# **Vitalinux DGA - Soporte #2379**

## **IES Matarraña: problema codeblocks**

2020-01-27 12:15 - jose antonio diaz villar

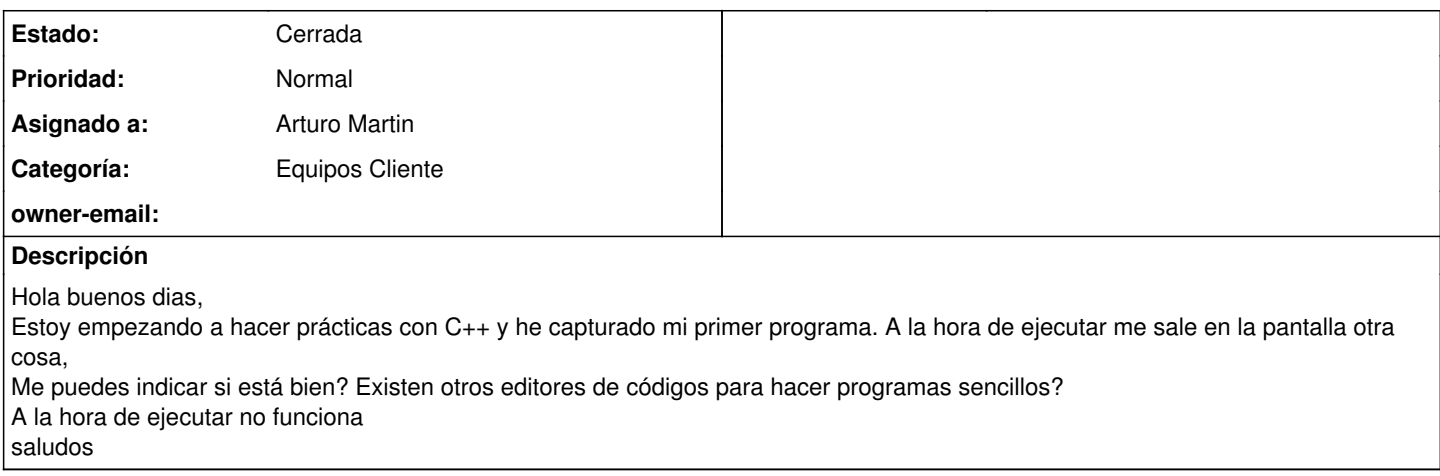

#### **Histórico**

#### **#1 - 2020-01-27 17:03 - Arturo Martin**

*- Asunto cambiado problema codeblocks por IES Matarraña: problema codeblocks*

- *Categoría establecido a Equipos Cliente*
- *Estado cambiado Abierta Nueva por Abierta Respuesta Soporte*
- *Asignado a establecido a Arturo Martin*

Hola José Antonio,

Nosotros sin dudarlo te recomendaríamos usar para programar en **c++** el editor que esta más de moda actualmente entre los desarrolladores: **visual code**.

Nosotros te lo podemos instalar en todos los equipos que nos digas, pero sería conveniente que antes lo pruebes tú. Desde aquí puedes descargar el programa para instalarlo y probarlo: <https://code.visualstudio.com/download> Te recomiendo ver este vídeo, que aunque esta en inglés se ve claramente como automatizar las tareas de compilación de código y ejecución: <https://www.youtube.com/watch?v=3Tc6f3nhCxo>

Ya nos dirás para cualquier duda!!

#### **#2 - 2020-01-28 10:45 - jose antonio diaz villar**

ok voy a probarlo, Cierro el tiket

### **#3 - 2020-01-28 10:46 - jose antonio diaz villar**

*- Estado cambiado Abierta - Respuesta Soporte por Cerrada*

#### **Ficheros**

Captura de pantalla de 2020-01-27 11-58-00.png 112 KB 2020-01-27 jose antonio diaz villar